# **Beginner's Guide to Linocut: An Artistic Gateway to Creative Exploration**

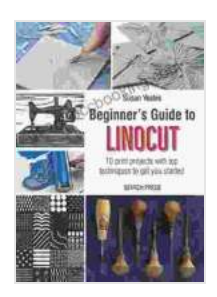

**[Beginner's Guide to Linocut: 10 print projects with top](https://genre.bccbooking.com/read-book.html?ebook-file=eyJjdCI6InJSeDhvUXl4eXN1cnhJRTBVNW5HdlpTQ21SWno2TmtNQnFEVnFYOXJzSGRySndPYXl4dGp5RWFSdTVqZlc1MndFZUtCUmM1clo5MFhlZVwvYTA5cEpuRjljWXBKVlFTc2hlTHdSQnBaRnYyVzB6aG1xVXMzaGF2VnR6KzA4enhNMCtHSGxmTDdEUDFNZGd4Sm9HNnVORDRoT0VBTmpOaFdjbUM1eG9seXBOVG5iejRJQksxVk50WmNPK1wvczdFTnU5cEd2cERIVTdiS3lvRTRqeUZwUXRKR2JQblMyY1Jib3d4XC9UZHEwNU5cL2hvPSIsIml2IjoiOTNhYWM5MTk0OTJlOTM0YTg0NWY5MjM2OTBhZTMwNTkiLCJzIjoiMWM1MmJmNDk5MjFkNmU0MyJ9) techniques to get you started** by Susan Yeates

 $\frac{1}{2}$   $\frac{1}{2}$   $\frac{1}{2}$  4.7 out of 5 Language : English File size : 135300 KB Print length : 96 pages

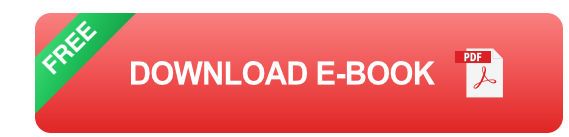

Welcome to the captivating world of linocut printmaking, an art form that combines artistry, precision, and the allure of carved impressions. This beginner's guide will lead you through the fundamentals of linocut, guiding you from your first steps to creating stunning prints that showcase your artistic vision.

#### **Delving into the Art of Linocut**

Linocut is a printmaking technique that utilizes the versatile material of linoleum. Artists carve designs into the linoleum, creating raised areas that will transfer ink onto paper. This process allows for intricate and expressive artworks, ranging from bold graphic designs to delicate landscapes.

#### **Gathering Your Essential Tools**

Before embarking on your linocut journey, it's essential to assemble the necessary tools. These include:

- **Linoleum block:** The carving surface where your design will take ú. form.
- **Carving tools:** Gouges and knives specifically designed for carving m. linoleum.
- **Ink:** Oil-based or water-based ink used for transferring your design to a. paper.
- **Brayer:** A roller used to spread ink evenly across the linoleum block. m.
- **Printing paper:** High-quality, absorbent paper for receiving your prints.

## **Exploring Carving Techniques**

The art of linocut lies in the skillful manipulation of carving tools to create your desired design. Here are the key techniques to master:

#### **V-gouge:**

Creates narrow, v-shaped grooves, ideal for outlining and fine details.

# **U-gouge:**

Carves wider, u-shaped grooves, suitable for larger areas and removing material.

#### **Knife:**

Used for precise cutting and refining edges, adding intricate details to your design.

# **Inking and Printing Your Masterpiece**

Once your design is carved, the next step is to transfer the ink onto paper. This involves:

#### **Inking:**

Using a brayer, spread a thin layer of ink evenly over the carved surface of the linoleum block.

# **Printing:**

Place the inked block face down on dampened printing paper. Apply pressure with a printing press or by rubbing the back of the block with a spoon or burnisher.

# **Troubleshooting Common Issues**

In the process of creating your linocuts, you may encounter challenges. Here's how to address some common issues:

# **Uneven Printing:**

Ensure that the ink is evenly distributed across the block and that the pressure applied during printing is consistent.

# **Blurry Lines:**

Use sharper carving tools and make clean, precise cuts to avoid jagged or blurry edges in your design.

# **Inking Problems:**

Experiment with different ink viscosities and brayer techniques to achieve optimal ink coverage and transfer.

## **Exploring Artistic Possibilities**

Linocut offers endless possibilities for artistic expression. Consider incorporating the following techniques:

## **Reduction Printing:**

Gradually carve away sections of the linoleum block, creating multiple layers of color and texture in a single print.

## **Multi-block Printing:**

Use multiple linoleum blocks to create complex and layered designs, combining different colors and patterns.

## **Experimental Techniques:**

Push the boundaries of linocut by experimenting with alternative carving tools, printing surfaces, and unconventional materials.

Embrace the versatility and artistic potential of linocut printmaking with our Beginner's Guide. From the initial carving to the final print, this guide empowers you to embark on a creative journey filled with artistic expression. Experiment, explore, and unleash your inner artist as you navigate the captivating world of linocut.

Remember, the true beauty of linocut lies in its accessibility and the joy it brings to those who dare to venture into its realm. So gather your tools, prepare your imagination, and let the art of linocut ignite your creative spark!

Image credits: [Insert image credits here]

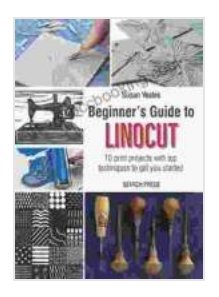

Language : English File size : 135300 KB Print length : 96 pages

**[Beginner's Guide to Linocut: 10 print projects with top](https://genre.bccbooking.com/read-book.html?ebook-file=eyJjdCI6InJSeDhvUXl4eXN1cnhJRTBVNW5HdlpTQ21SWno2TmtNQnFEVnFYOXJzSGRySndPYXl4dGp5RWFSdTVqZlc1MndFZUtCUmM1clo5MFhlZVwvYTA5cEpuRjljWXBKVlFTc2hlTHdSQnBaRnYyVzB6aG1xVXMzaGF2VnR6KzA4enhNMCtHSGxmTDdEUDFNZGd4Sm9HNnVORDRoT0VBTmpOaFdjbUM1eG9seXBOVG5iejRJQksxVk50WmNPK1wvczdFTnU5cEd2cERIVTdiS3lvRTRqeUZwUXRKR2JQblMyY1Jib3d4XC9UZHEwNU5cL2hvPSIsIml2IjoiOTNhYWM5MTk0OTJlOTM0YTg0NWY5MjM2OTBhZTMwNTkiLCJzIjoiMWM1MmJmNDk5MjFkNmU0MyJ9) techniques to get you started** by Susan Yeates  $\star \star \star \star$  4.7 out of 5

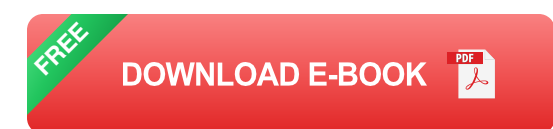

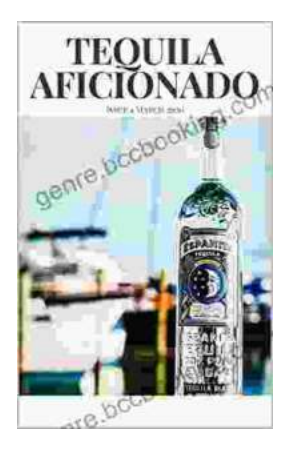

# **[Unveiling the World of Tequila: A Collector's](https://genre.bccbooking.com/full/e-book/file/Unveiling%20the%20World%20of%20Tequila%20A%20Collectors%20Guide%20to%20Tequila%20Aficionado%20Magazine%20April%202024.pdf) Guide to Tequila Aficionado Magazine April 2024**

: Prepare to embark on a tantalizing journey into the extraordinary world of tequila with the highly anticipated April 2024 issue of Tequila Aficionado Magazine. This...

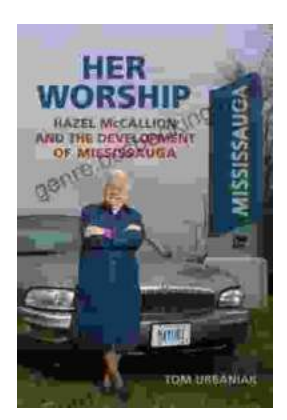

# **[Hazel McCallion and the Development of](https://genre.bccbooking.com/full/e-book/file/Hazel%20McCallion%20and%20the%20Development%20of%20Mississauga%20A%20Transformative%20Journey.pdf) Mississauga: A Transformative Journey**

: The Matriarch of Mississauga Hazel McCallion, affectionately known as "Hurricane Hazel" for her unwavering determination and leadership, served as the mayor of...